# **Array Manipulation**

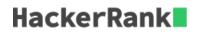

Starting with a 1-indexed array of zeros and a list of operations, for each operation add a value to each the array element between two given indices, inclusive. Once all operations have been performed, return the maximum value in the array.

#### Example

 $n=10 \ queries = [[1,5,3], [4,8,7], [6,9,1]$ 

Queries are interpreted as follows:

Add the values of  $\boldsymbol{k}$  between the indices  $\boldsymbol{a}$  and  $\boldsymbol{b}$  inclusive:

```
index-> 1 2 3 4 5 6 7 8 9 10
[0,0,0, 0, 0,0,0,0,0,0]
[3,3,3, 3, 3,0,0,0,0,0]
[3,3,3,10,10,7,7,7,0, 0]
[3,3,3,10,10,8,8,8,1, 0]
```

The largest value is 10 after all operations are performed.

#### **Function Description**

Complete the function *arrayManipulation* in the editor below.

arrayManipulation has the following parameters:

- *int n* the number of elements in the array
- int queries[q][3] a two dimensional array of queries where each queries[i] contains three integers, a, b, and k.

#### Returns

• int - the maximum value in the resultant array

#### **Input Format**

The first line contains two space-separated integers n and m, the size of the array and the number of operations.

Each of the next m lines contains three space-separated integers a, b and k, the left index, right index and summand.

#### Constraints

• 
$$3 \leq n \leq 10^7$$

- $1 \leq m \leq 2*10^5$
- $1 \le a \le b \le n$

# + $0 \le k \le 10^9$ Sample Input

### Sample Output

200

## Explanation

After the first update the list is 100 100 0 0 0. After the second update list is 100 200 100 100 100. After the third update list is 100 200 200 200 100.

The maximum value is 200.